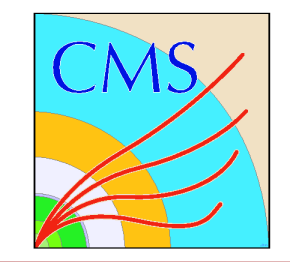

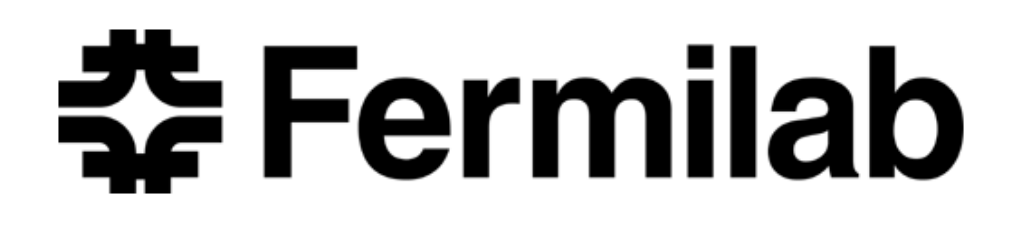

## Frontier and Squid for same data access by many jobs

Dave Dykstra dwd@fnal.gov

OSG Users' meeting 27 July 2007

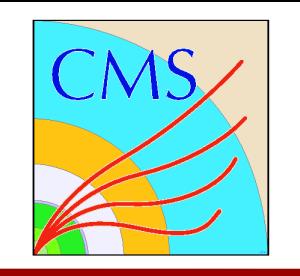

# *The problem*

- **Some applications need to get the same data to many jobs**  $\bullet$ **on a compute cluster**
	- **Inefficient or impractical to initially send with the job** ٠
	- **Data too large or too many jobs for all to retrieve over a** ٠ **WAN directly from the source**
	- **Sometimes too much even for a single LAN source**

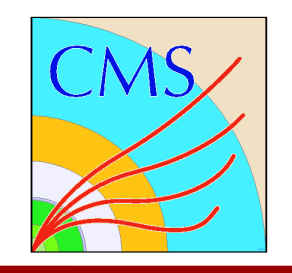

# *The Frontier+Squid solution*

- **Distributes rarely-changing data from central databases to Ca many clients around the world**
	- **Many sites** ٠
	- **Many nodes/jobs at each site using same data**
- **Transfers with http to take advantage of standard tools**
- **Uses squid to cache centrally and locally at each site**  $\mathcal{L}$ 
	- **also add-on monitoring tools MRTG and awstats**
- **Name comes from "N-tier"**  $\mathcal{L}$
- **Developed for CDF at Fermilab** Ø
- **Being adapted for CMS at CERN (by Fermilab)** $\mathcal{L}$

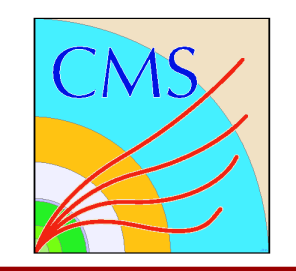

### *Frontier architecture*

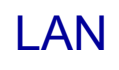

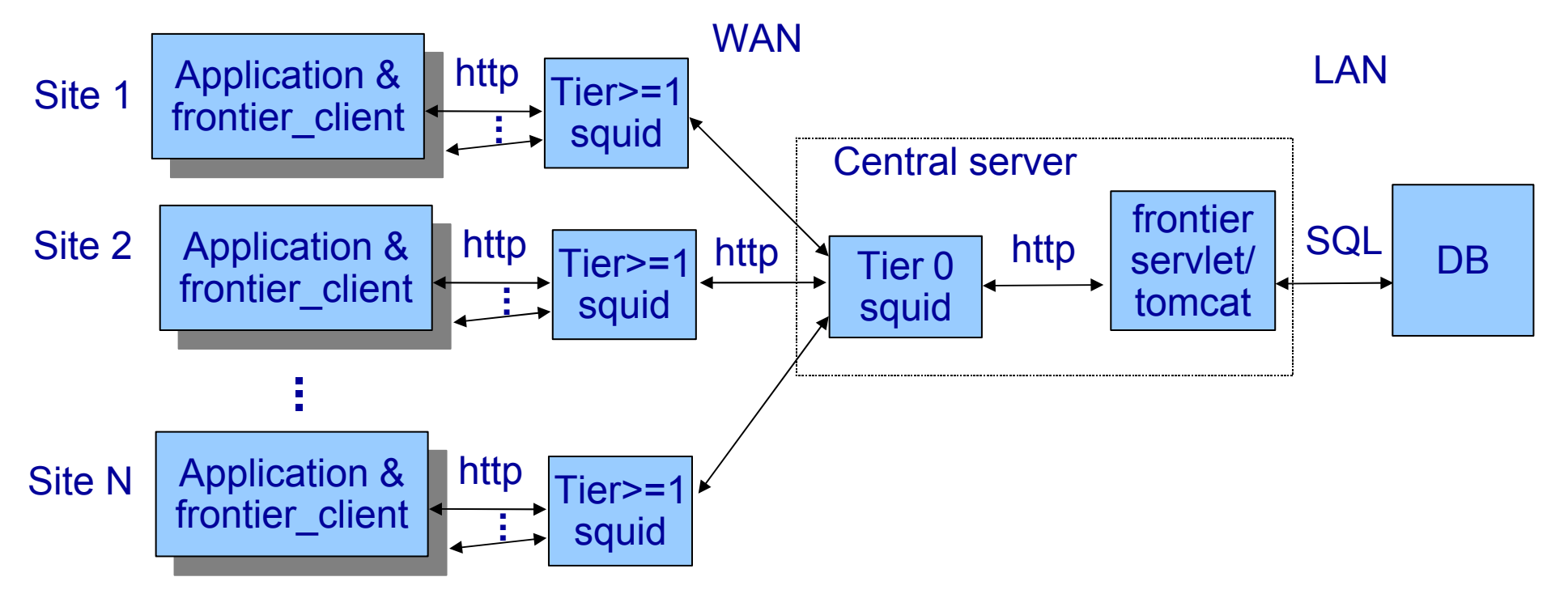

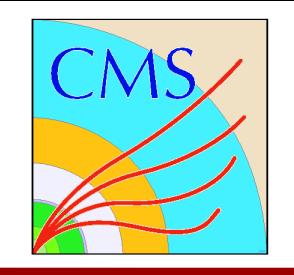

- **Not designed for fast cache loading – 7MB/s or less to load from Oracle DB through tomcat servlet**
- **Can compress data: slows cache loading, speeds network**
- **Adds 1/3 net overhead for hex encoding to fit into http/xml**
- **Performs well for multiple clients once data is locally cached, especially for objects a couple megabytes or larger**
	- **430MB/s total throughput for 2 squid servers each with 2 bonded gigabit interfaces and 2 squids**
- **However, that may not be enough for many jobs or large datasets that are loaded at nearly the same time**
	- **100MB \* 1000 jobs / 430MB/s = ~4 minutes**
	- **10GB \* 100 jobs / 430MB/s = ~40 minutes**

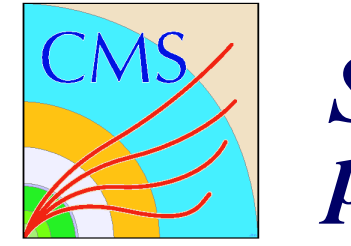

- **CMS has an "Online" application with tight requirements:**  $\bullet$ 
	- **All nodes start same application at the same time**
	- **Pre-loading data must be < 1 minute**
	- **Loading data to jobs must be < 10 seconds**
	- **Estimating 100MB of data, 2000 nodes, 8 jobs/node 100 \* 2000 \* 8 = 1.6TB**
	- **Asymmetrical network**
		- **Nodes organized in 50 racks of 40 nodes each**
		- **non-blocking gigabit intra-rack, gigabit inter-rack**

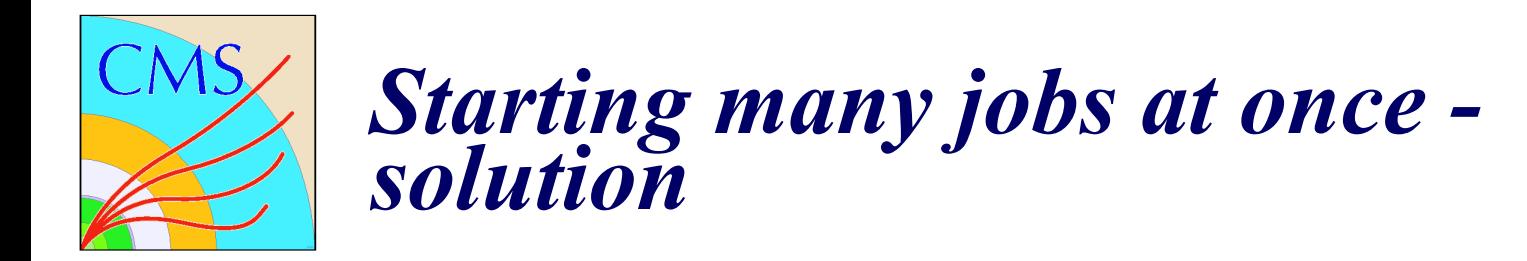

- **Solution for CMS Online: squid on every node**
	- **Configured to pre-load simultaneously in tiers**
	- **Each squid feeding 4 means 6 tiers for 2000 nodes 50 racks reached in 3 tiers, 3 tiers inside each rack**
	- **Measurements on test cluster indicate requirements can be met**
		- **bottleneck becomes the conversion from DB to http**
		- **10-second loading always reads from pre-filled local squid**

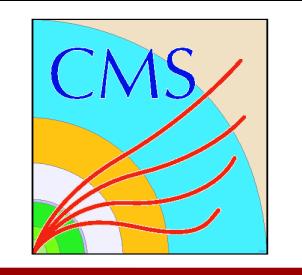

## *Grid environment*

- **Much less controlled than CMS Online, but still may need**  $\mathcal{L}_{\mathcal{A}}$ **to load same data to many jobs at nearly the same time**
	- **One non-Frontier case needs 14GB of data, nearly 1GB at a time during a long-running job, hundreds of jobs**
		- **Must have at least one local cache**
		- **If all load from same cache, 1GB \* 100 nodes / 100MB/s (1 Gbit/s) would be 16+ minutes**
- **Many different sites administered by many different people**  $\mathcal{L}$ 
	- **Needs to be easy to configure**

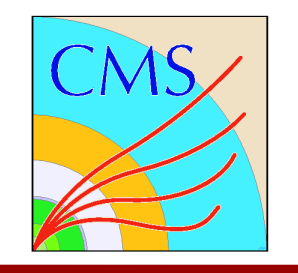

- **It's easy to make data available on an http server**
- **Proposal:**
	- **Primary (& possibly secondary) squid at each grid site**
	- **squid on every grid worker node**
		- **configured to find primary (& secondary) for site**
		- **automatic discovery of node peers because static configuration is impractical**

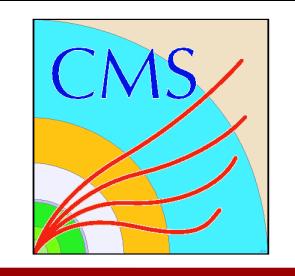

- **squid-users suggested using existing multicast feature to locate objects already cached in peers**
	- **doesn't scale to hundreds or thousands of nodes**
- **Proposal: modify multicast peer discovery as follows**  $\mathbf{r}$ 
	- **only peers that have objects respond only when not heavily loaded**
	- **keep track of fastest responders and use unicast queries most of the time**
	- **also keep track of fastest throughput and give them priority to make best use of asymmetrical network**
	- **use existing TTL limit feature on multicast**

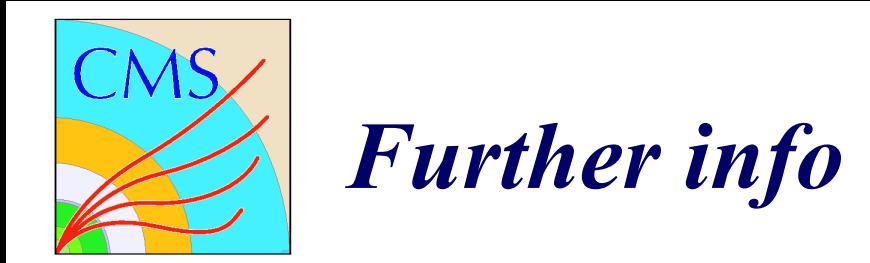

**Frontier home page: <http://frontier.cern.ch/>** 3

#### **Performance details on CMS Twiki**  $\bullet$

**<https://twiki.cern.ch/twiki/bin/view/CMS/FrontierPerformanceImprovements>**